مالحظة اللي يبي يسجل في اختبار الرخصة ما ينفع يدخل على موقع قياس مباشرة) ما راح تطلع له اختبارات المعلمين (الزم يدخل عن طريق هيئة تقويم التعليم باستخدام النفاذ الوطني ابشر <https://tpl.etec.gov.sa/>

ومنه يتم تحويله الى موقع قياس

## فديو يشرح معرفة النتيجة مفصلة )تقارير(من هيئة التقويم

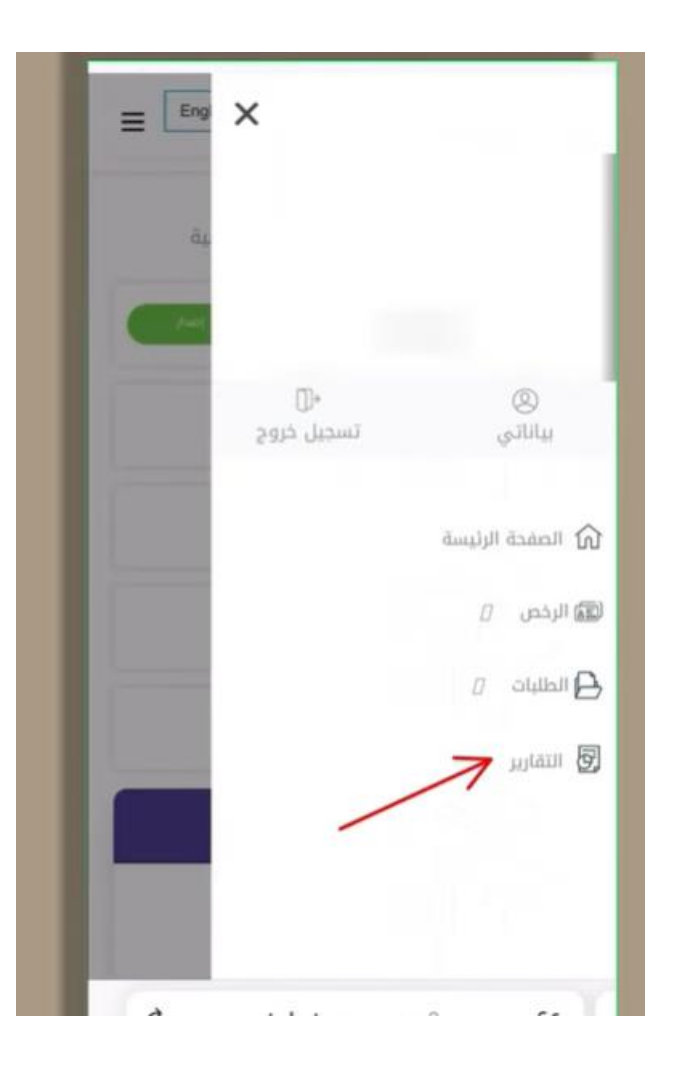

## <https://youtu.be/YkiuyZm7gTs>

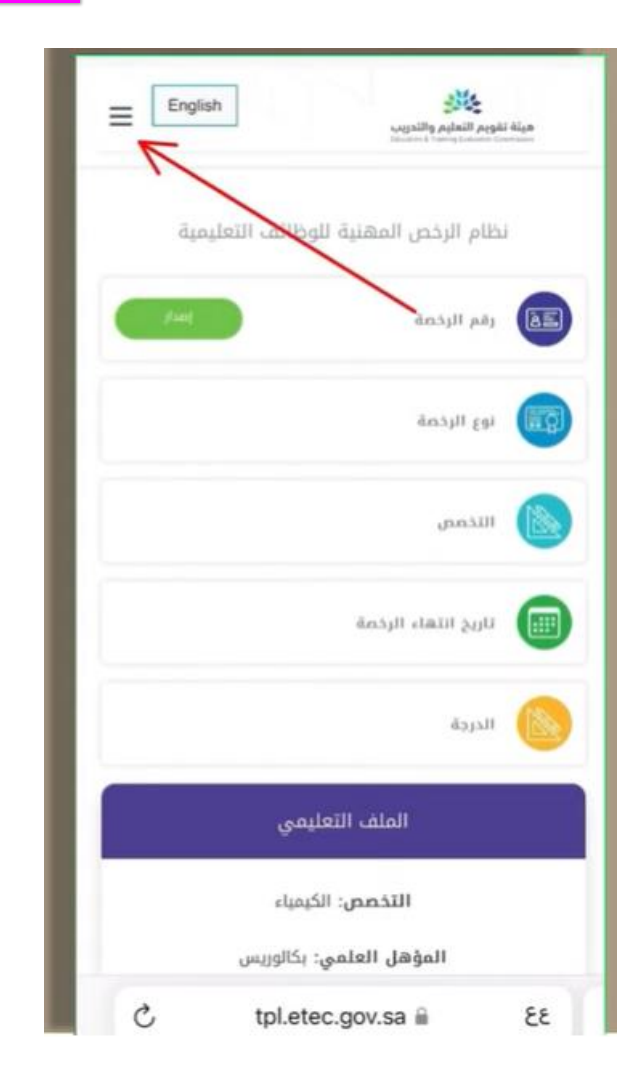

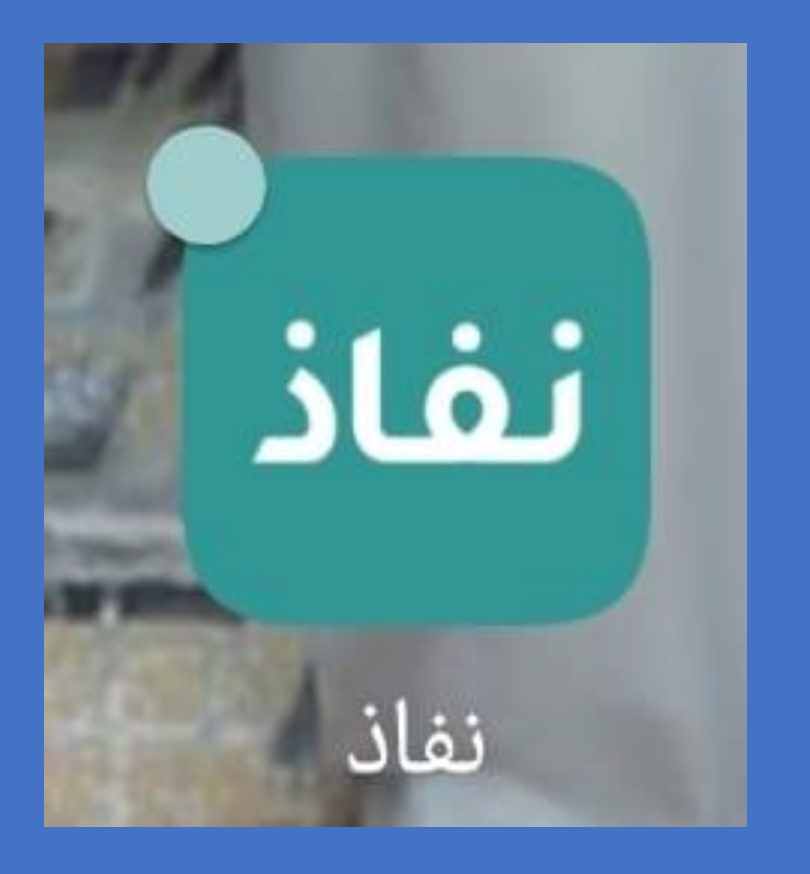

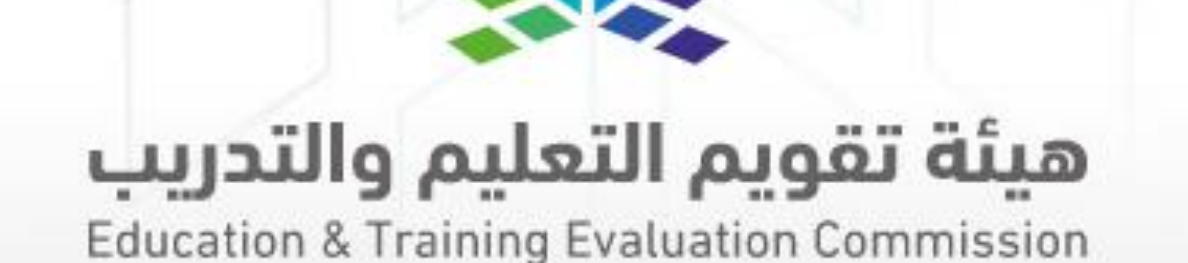

.1تدخل السجل المدني .2 يعطيك رقم – يدخل الرقم في نفاذ على الجوال .3 بعد ذلك يسمح لك بفتح موقع هيئة التقويم

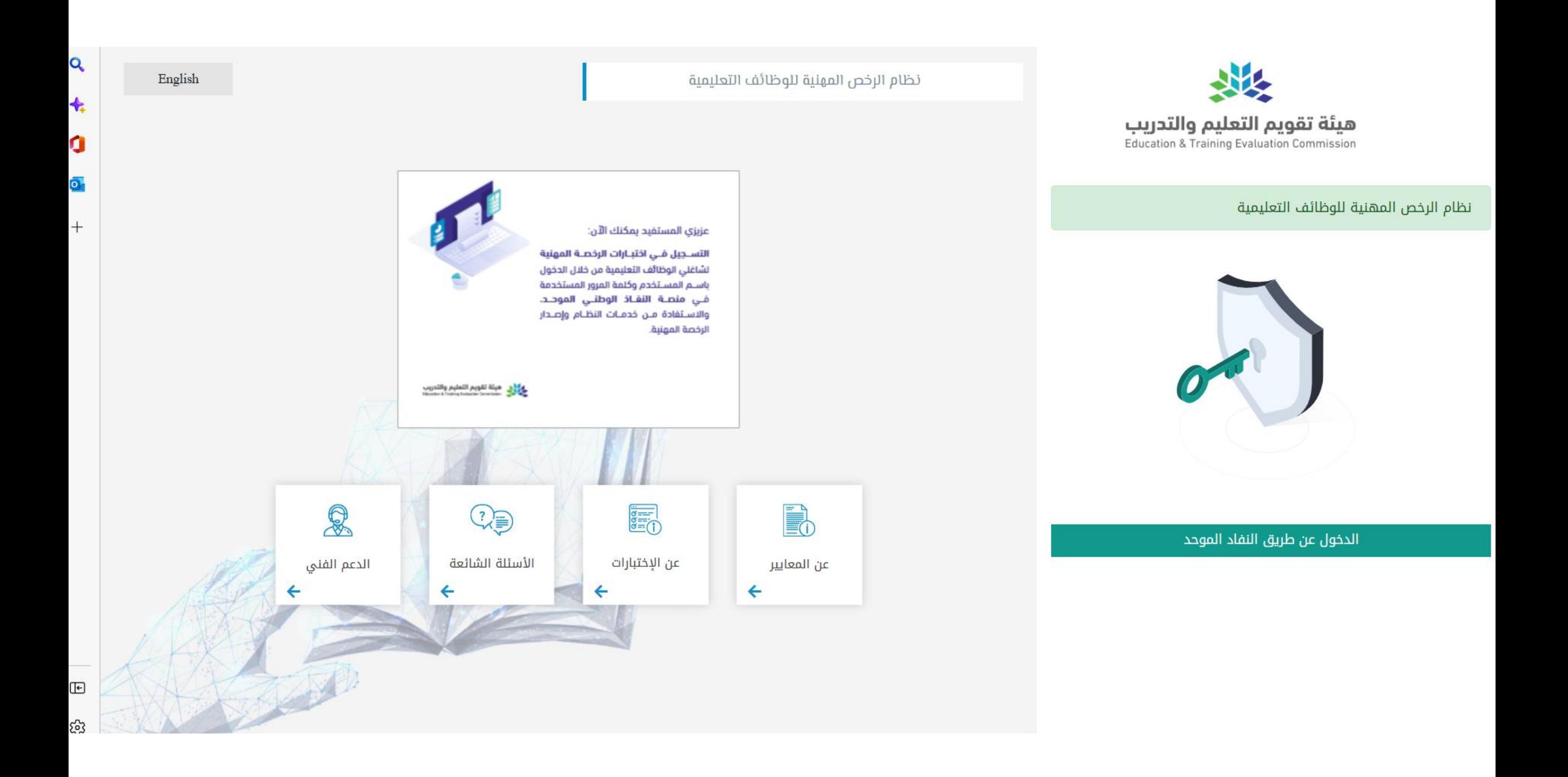